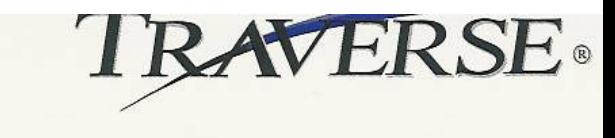

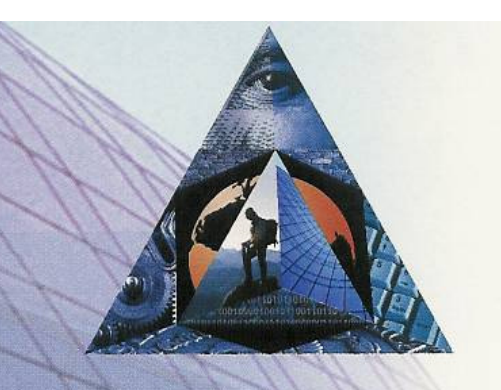

## **Bus Service Enhancements to TRAVERSE® Service Director**

*Industry Specific Enhancements to the TRAVERSE Service Module* 

## Vehicle Master:

- Track your customers (and your own) vehicles in detail, including a large amount of data about the vehicle and the service history. Data tracked includes VIN, Body #, Customer Unit ID or Plate #, Make, Model and Engine and Transmission information.
- Easily search and select them by various fields. For example, a vehicle can be added to a work order by Customer Unit ID or Body #.

## **Vehicle Master Screen, Summarized List Mode:**

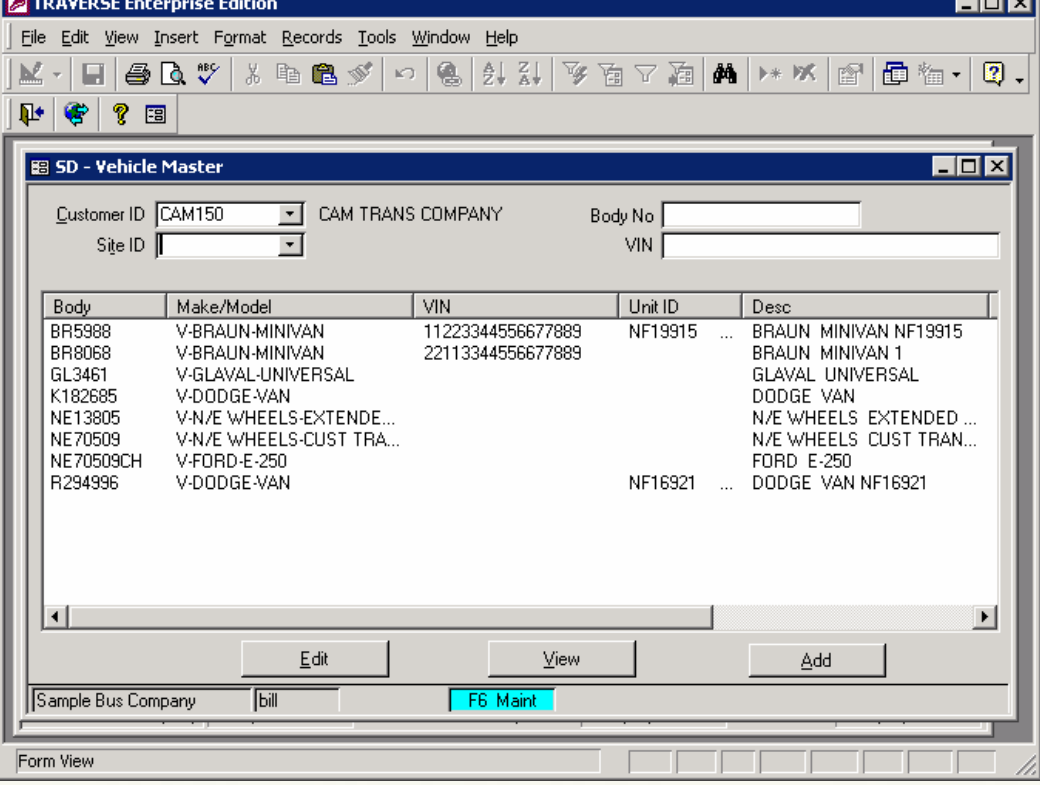

Other features of the Vehicle Master Screen:

- The *TRANSFER* button allows vehicles to be moved between customers (or to/from your own stock) as needed without loosing service history.
- The *Site ID* field is optional. If your customer has multiple locations, you can track what is at each location.
- The *History* tab shows a summarized service history list for this vehicle. More detailed history is available via drill-down.
- The *Picture* tab allows pictures or documents to be attached for later reference.
- User Definable Fields the fields on the right side of the general tab may be re-titled as needed to allow you to track additional information.

Work Order Enhancements:

• The work order screens have been enhanced for specific industry requirements.

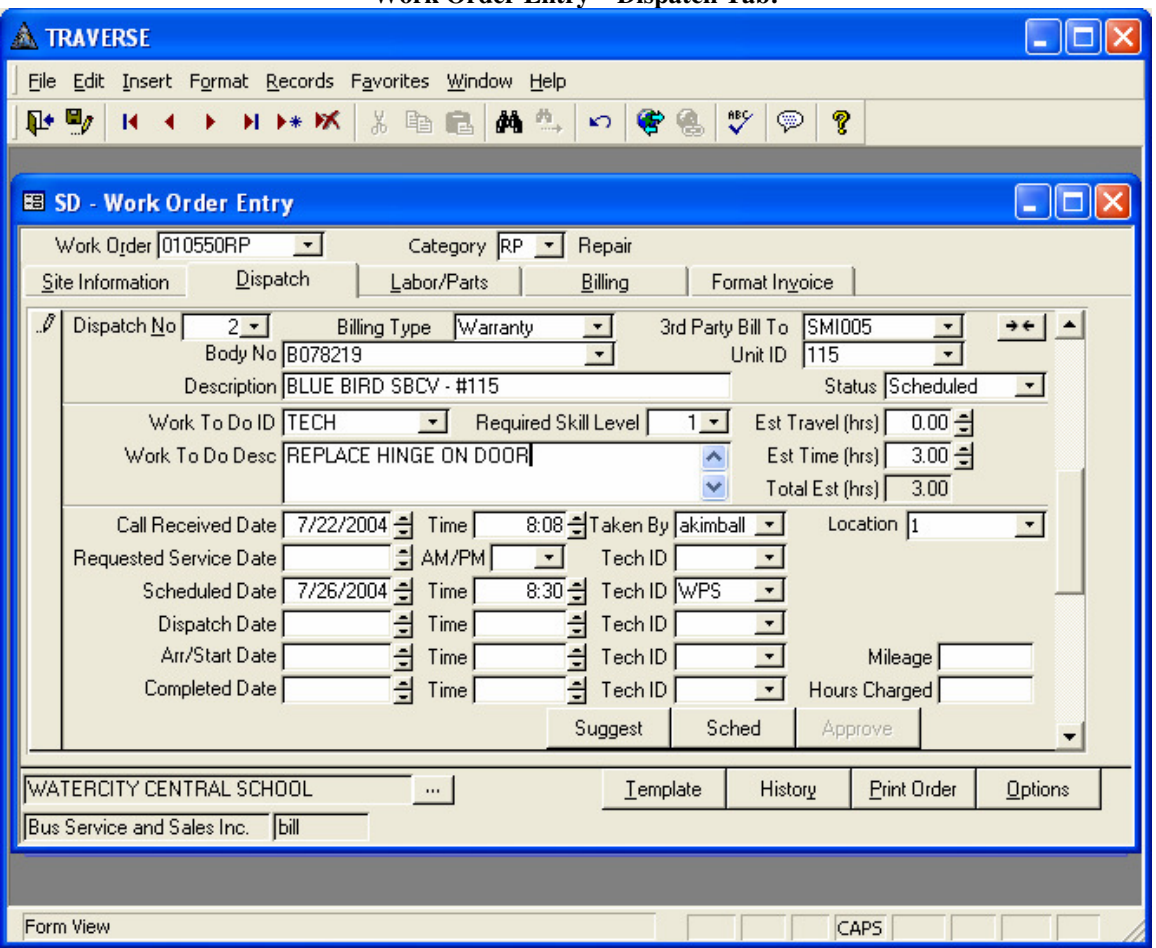

**Work Order Entry – Dispatch Tab:** 

- *Estimate* support. Work Order estimates may be created, and an estimate (quote) printed. Later the estimate can be converted into a work order.
- Multiple dispatches with *different billing types* (a dispatch is basically a mini work order) allow flexibility in mixing warranty and billable work on the same vehicle, same work order.
- *Billing Type* enhancements to include warranty and company vehicle work orders, with correct defaulting of prices.
- *Third Party billing* support allows you to bill part or all of a work order to a manufacturer or to a different customer.
- Select vehicles by body # or customer unit ID. Other searches are available from F2 search window.
- Add the "*Create PO Req*" button (similar to the sales order screen) to the work order screen, so PO requisitions can be created quickly as needed during parts entry.
- *Quantity committing* to inventory. Parts placed on the order as needed parts but not yet issued are committed in inventory.
- *Move part/labor* function allows parts/labor lines to be moved between dispatches.
- Labor entry adds *book time*, actual time, and billable time to better track different billing situations.
- Improved work order form, invoice form, and reprint work order from history functions. Includes vehicle information in header, and can optionally show price or cost on the work order form.

## BusinessWare Consulting 315-841-4599 info@businesswc.com www.businesswc.com